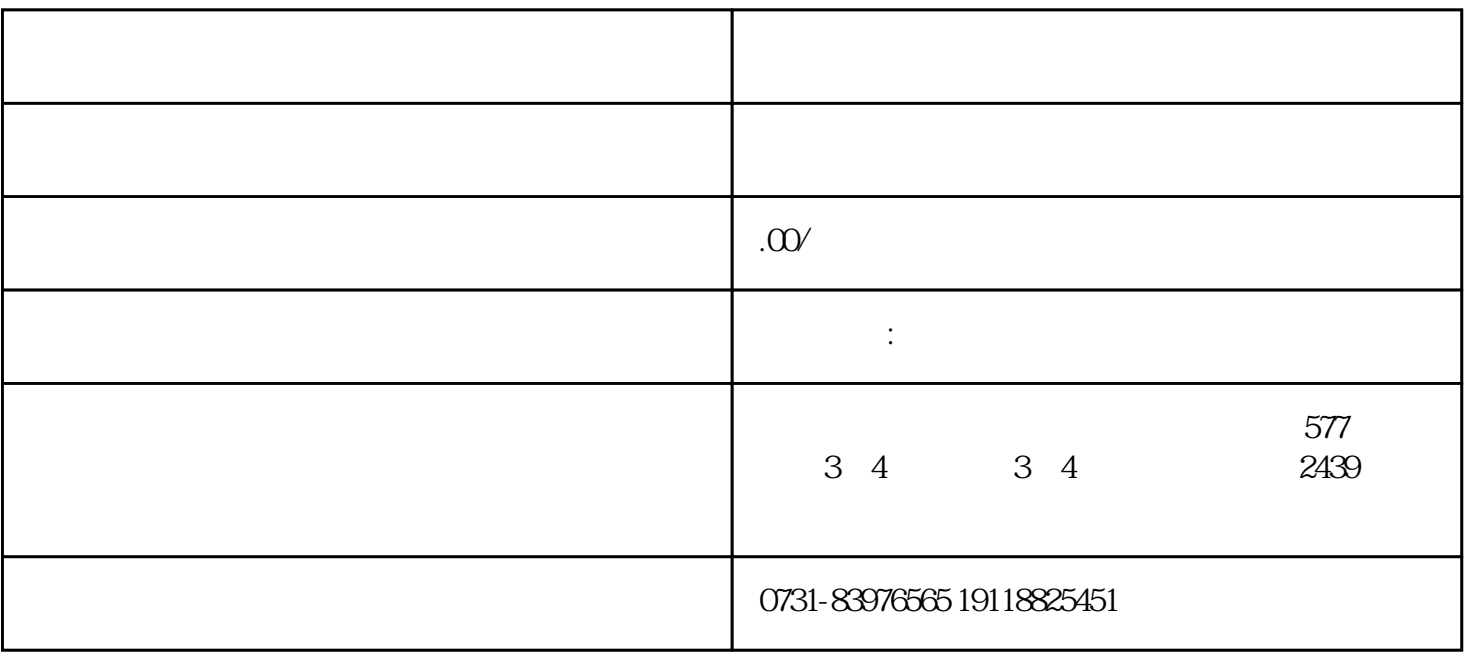

 $1$ 

 $2$ 

 $3 \nightharpoonup$ 

 $4<sub>1</sub>$ 

 $1$ 

- $2<sub>2</sub>$
- 
- $3\,$
- $4$